# **TP déduction automatique n<sup>o</sup> 1 Programmation raisonnée, ENSIIE**

Semestre 5, 2023–24

# **Exercice 1 : SAT**

On va d'abord se servir de l'outil glucose pour démontrer des problèmes en logique propositionnelle.

Le format d'entrée de glucose est DIMACS. Il s'agit d'une première ligne qui décrit le problème

p cnf *i j*

où *i* est le nombre de variables propositionnelles du problème et *j* le nombre de clauses ; puis d'une ligne pour chaque clause. Chaque variable propositionnelle est représentée par un entier entre 1 et *i*. La négation de *k* est représentée par −*k*. Une clause est écrite comme la succession de ses littéraux (variable propositionnelle ou négation de celle-ci) séparés par un espace, suivi d'un 0.

- 1. Utiliser glucose pour montrer que le problème  $\{p \lor q; \neg p \lor q; p \lor \neg q; \neg p \lor \neg q\}$  est insatisfiable.
- 2. Utiliser glucose pour trouver un modèle pour l'ensemble de clauses {*a* ∨ *b* ∨ *c*; ¬*a* ∨ ¬*b*; ¬*b* ∨ ¬*c*; ¬*c* ∨ ¬*a*} Comment obtenir une autre solution ? (Indication : nier la solution obtenue.)
- 3. On rappelle le problème du club écossais :

Pour constituer un club on a énoncé le règlement suivant :

**Article premier :** Tout membre non écossais porte des chaussettes oranges.

**Article second :** Tout membre porte un kilt ou ne porte pas de chaussettes oranges.

**Article troisième :** Les membres mariés ne sortent pas le dimanche.

**Article quatrième :** Un membre sort le dimanche ssi il est écossais.

**Article cinquième :** Tout membre qui porte un kilt est écossais et marié.

**Article sixième :** Tout membre écossais porte un kilt.

Formaliser ce problème en logique propositionnelle, mettez en forme normale conjonctive, et utiliser glucose pour montrer que ce club n'a pas de membre.

4. On supprime l'article sixième. Utiliser glucose pour caractériser un membre possible du club.

# **Exercice 2 : SMT**

On va maintenant utiliser des solveurs modulo théorie, en l'occurence Z3, CVC5 et altergo, pour démontrer des problèmes.

#### **Exercice 2.1 : Symboles de fonction non interprétés**

1. Étant donnés trois constantes *a, b, c* et un symbole de fonction unaire *f*, on veut montrer qu'à partir des trois hypothèses  $b = d$ ,  $f(b) = d$  et  $f(d) = a$  on peut déduire  $a = b$ .

Dans un fichier en .smt2, on va d'abord dire qu'on travaille sans quantificateurs avec des symboles de fonction non interprétés.

(set-logic QF\_UF)

On déclare ensuite une sorte pour les termes

(declare-sort term 0)

et les symboles de fonctions et constantes

```
(declare-const a term)
(declare-const b term)
```

```
(declare-const c term)
```

```
(declare-fun f (term) term)
```
On peut alors ajouter le problème en ajoutant les formules avec assert, comme par exemple

 $(\text{assert } (= (f b) c))$ 

On niera la conclusion pour faire une preuve par réfutation.

On demande alors au solver de vérifier la satisfiabilité :

(check-sat)

Écrire le fichier et tester avec Z3, CVC5 et alt-ergo.

2. On peut avoir des formules avec des connecteurs. On considère maintenant 5 constantes *a, b, c, d, e*. On suppose :

$$
c = a \lor c = b
$$

$$
d = a \lor d = b
$$

$$
e = a \lor e = b
$$

et on veut montrer  $c = d \vee c = e \vee d = e$ .

Écrire le fichier et tester avec Z3, CVC5 et alt-ergo.

## **Exercice 2.2 : Arithmétique**

On se place maintenant dans la théorie de l'arithmétique linéaire (QF\_LIA). On déclarera des constantes de type Int.

1. À l'aide d'un solveur SMT, montrer que le problème suivant n'a pas de solution entière :

$$
x + y = 1
$$

$$
x - y = 2
$$

2. Montrer que le problème suivant à des solutions entières :

$$
x + y \le 1
$$

$$
x - y \ge 2
$$

On pourra afficher une solution en rajoutant la ligne : (get-value (x y))

3. On veut maintenant montrer le résultat suivant :

$$
(n = qb + a \land a \ge 0 \land a \ge b) \Rightarrow (q_2 = q + 1 \land a_2 = a - b) \Rightarrow (n = q_2b + a_2 \land a_2 \ge 0)
$$

L'arithmétique linéaire ne suffit plus, il faut passer à l'arithmétique non linéaire (set-logic QF\_NIA)

Écrire le fichier correspondant et tester avec Z3, CVC5 et alt-ergo.

### **Exercice 2.3 : Bitvectors**

En général, les programmes ne travaillent pas sur  $\mathbb Z$  mais sur des entiers machines modulo  $2^n$  pour  $n = 32, 64$ , etc. On peut utiliser les bitvectors pour représenter les calculs correspondants.

Reprendre la question précédente, mais en utilsant la théorie QF\_BV. On déclarera des constantes avec le type (\_ BitVec 32) au lieu de Int, et on utilisera les fonctions bvadd, bvmul, bvult (*unsigned less than*), etc. On entrera les constantes entières avec une notation hexadécimale, par exemple #x0000002a pour 42.

## **Exercice 3 : Logique du premier ordre**

Pour pouvoir utiliser des axiomes quantifiés universellement, on doit passer à la logique du premier ordre. On utiliser le prouveur E qui prend en entrée des fichiers au format TPTP à condition de l'appeler ainsi :

#### \$ eprover --tstp-format fichier.p

On va démontrer le problème suivant : on considère deux relations binaires *R* et *S* (qui seront représentées par des symboles de prédicat). On suppose que *R* est irréflexive et transitive, et que *S* est la clôture réflexive de *R*. On veut montrer que *S* est antisymétrique. On aura donc les formules :

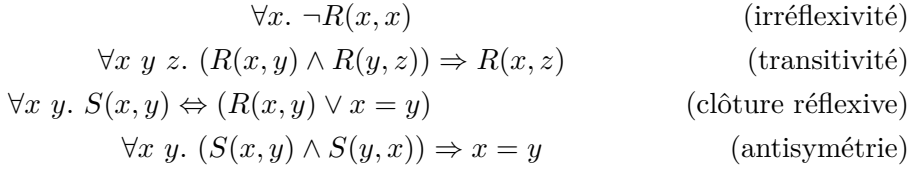

Écrire le fichier TPTP correspondant et tester avec E.